2014-01-17

## Creating Digital Editions: An Introduction to the Text Encoding Initiative (TEI)

Welzenbach, Rebecca; Schaffner, Paul; Hawkins, Kevin

<http://hdl.handle.net/2027.42/109404>

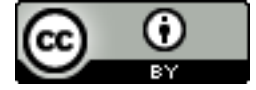

## **How to publish your XML documents**

XML's power comes from its use to describe structure, not appearance. But you need a way to render the structural components of your documents so that the text is easy for humans to read and work with. Here is a grossly simplified view of your options. For more information, see the background discussions on the TEI [Boilerplate website](http://teiboilerplate.org/) and ["Publishing printed critical editions from TEI"](http://wiki.tei-c.org/index.php/Publishing_printed_critical_editions_from_TEI) in the TEI wiki [\(http://wiki.tei-c.org/\)](http://wiki.tei-c.org/).

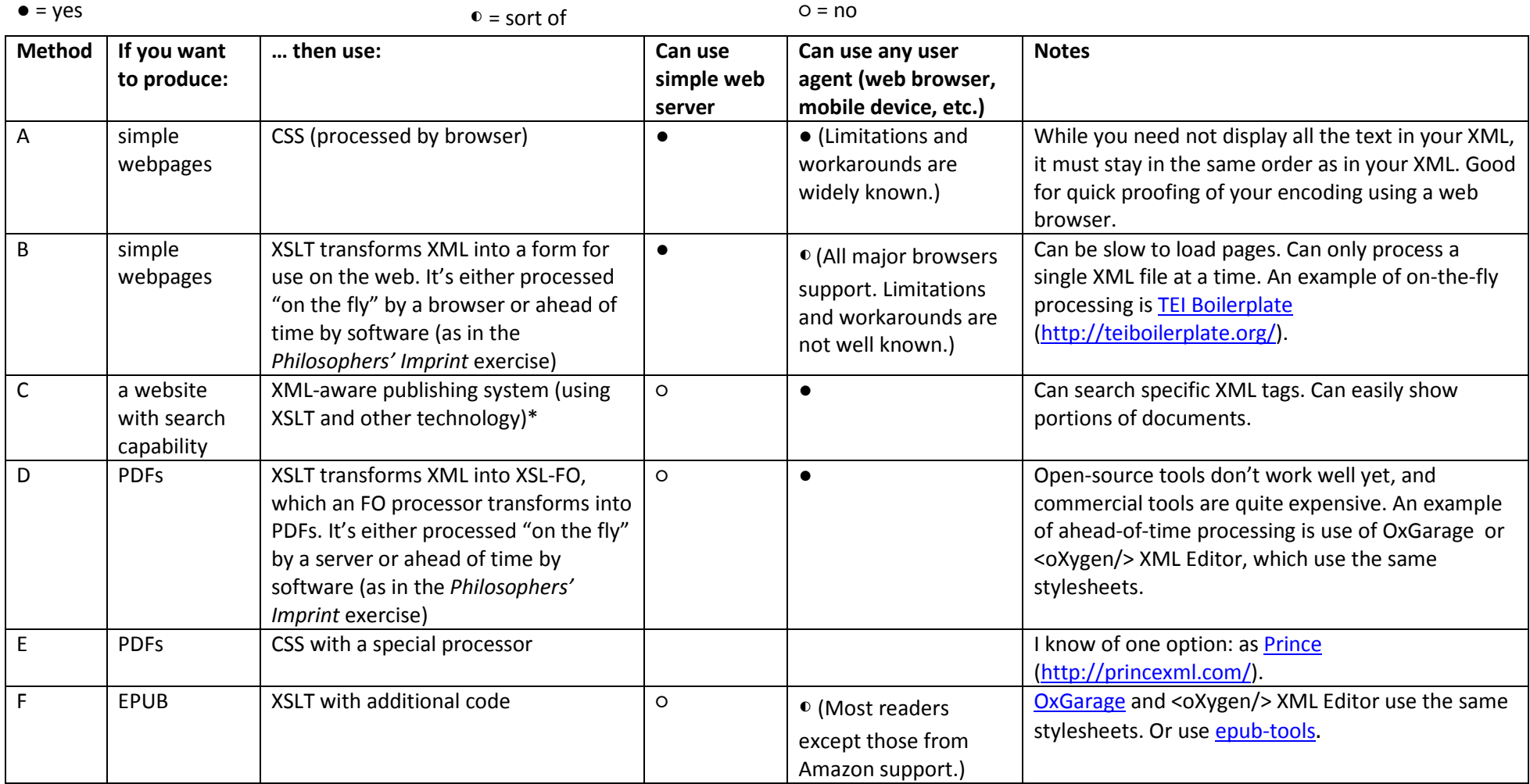

\*The TEI wiki has a category of pages on [publishing and delivery tools,](http://wiki.tei-c.org/index.php/Category:Publishing_and_delivery_tools) which includes many XML-aware publishing systems.

CREATING DIGITAL EDITIONS: AN INTRODUCTION TO THE TEXT ENCODING INITIATIVE (TEI) http://www.lib.umich.edu/publishing-production/creating-digital-editions-introduction-text-encoding-initiative-tei-0

## **How to get help publishing your XML documents**

- DHCommons [\(http://dhcommons.org/\)](http://dhcommons.org/): "a hub for people and organizations to find projects to work with, and for projects to find collaborators."
- TAPAS [\(http://tapasproject.org/\)](http://tapasproject.org/): "Tapas is the TEI Archiving Publishing and Access Service for scholars and other creators of TEI data who need a place to publish their materials in different forms and ensure it remains accessible over time. Tapas is also for anyone interested in reading and exploring TEI data, and communicating with those that share that interest."
- Many institutions offer support for text encoding through a digital humanities center, which is often based in the university library. A directory of centers may be found on the centerNet website [\(http://digitalhumanities.org/centernet/\)](http://digitalhumanities.org/centernet/).
- At the University of Michigan, the Digital Library Production Service hosts digitized source documents, whereas Michigan Publishing hosts a few digital editions.